# Notes on SQL Programming and Injection Attack

Introduction to Databases

CompSci 316 Fall 2020

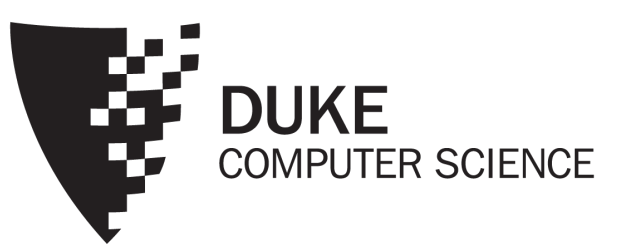

- You have been using SQL programming for your class projects
- This is to discuss "SQL Injection Attack" and "sanitizing inputs" briefly that your code should adhere to
	- Some systems automatically take care of such attacks
	- Remember to mention in your final project report how you handled SQL Injection Attack
		- If you used "Prepared" statement as an optimization, mention it too

# Working with SQL through an API

- E.g.: Python psycopg2, JDBC, ODBC (C/C++/VB)
	- All based on the SQL/CLI (Call-Level Interface) standard
- The application program sends SQL commands to the DBMS at runtime
- Responses/results are converted to objects in the application program

### Example API: Python psycopg2

import psycopg2

```
conn = psycopg2.connect(dbname='beers')
```
 $cur = conn.cursor()$ 

# list all drinkers:

```
cur.execute('SELECT * FROM Drinker')
```
for drinker, address in cur:

```
print(drinker + ' lives at ' + address)
```
# print menu for bars whose name contains "a":

```
cur.execute('SELECT * FROM Serves WHERE bar LIKE %s', ('%a%',))
```
for bar, beer, price in cur:

```
print('{} serves {} at \{ {:,.2f}'.format(bar, beer, price))
```
cur.close()

conn.close()

#### Tuple of parameter values, one for each %s (note that the trailing "," is needed when the tuple contains only one value)

You can iterate over cur one tuple at a time

> Placeholder for query parameter

### More psycopg2 examples

# "commit" each change immediately—need to set this option just once at the start of the session

conn.set\_session(autocommit=True)

```
# ...
```

```
bar = input('Enter the bar to update: ').strip()
```

```
beer = input('Enter the beer to update: ').strip()
```

```
price = float(input('Enter the new price: '))
```

```
try:
```
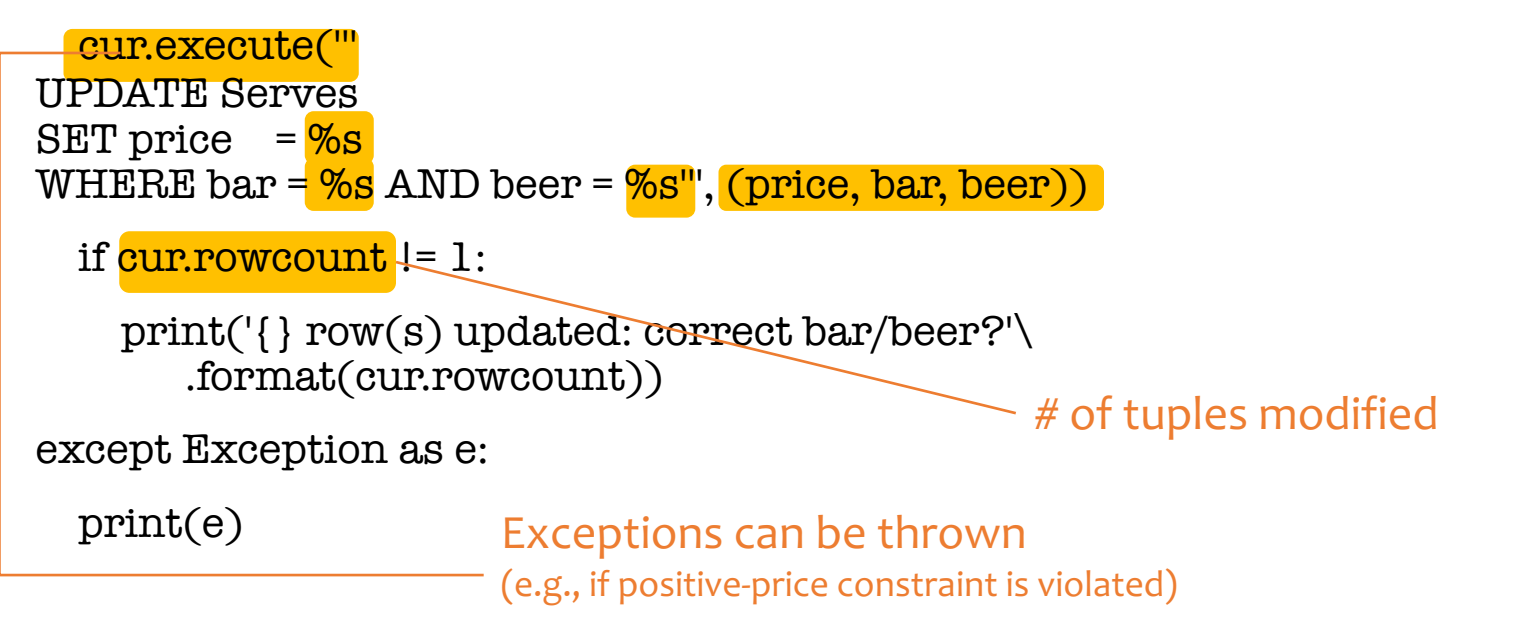

#### Prepared statements: motivation

while True:

```
# Input bar, beer, price…
```

```
cur.execute('''
UPDATE Serves
SET price = %s
WHERE bar = %s AND beer = %s''', (price, bar, beer))
```
# Check result...

- Every time we send an SQL string to the DBMS, it must perform parsing, semantic analysis, optimization, compilation, and finally execution
- A typical application issues many queries with a small number of patterns (with different parameter values)
- Can we reduce this overhead?

#### Prepared statements: example

cur.execute(''' # Prepare once (in SQL). PREPARE update\_price AS # Name the prepared plan, UPDATE Serves

```
SET price = $1 # and note the $1, $2, ... notation for WHERE bar = $2 AND beer = $3'') # parameter placeholders.
```
while True:

```
# Input bar, beer, price…
```

```
cur.execute('EXECUTE update_price(%s, %s, %s)',\ \parallel # Execute many times.<br>(price, bar, beer))
```
# Note the switch back to %s for parameter placeholders.

# Check result...

- The DBMS performs parsing, semantic analysis, optimization, and compilation only once, when it "prepares" the statement
- At execution time, the DBMS only needs to check parameter types and validate the compiled plan
- Most other API's have better support for prepared statements than psycopg2
	- E.g., they would provide a cur.prepare() method

*See /opt/dbcourse/examples/psycopg2/ on your VM for a complete code example*

#### "Exploits of a mom"

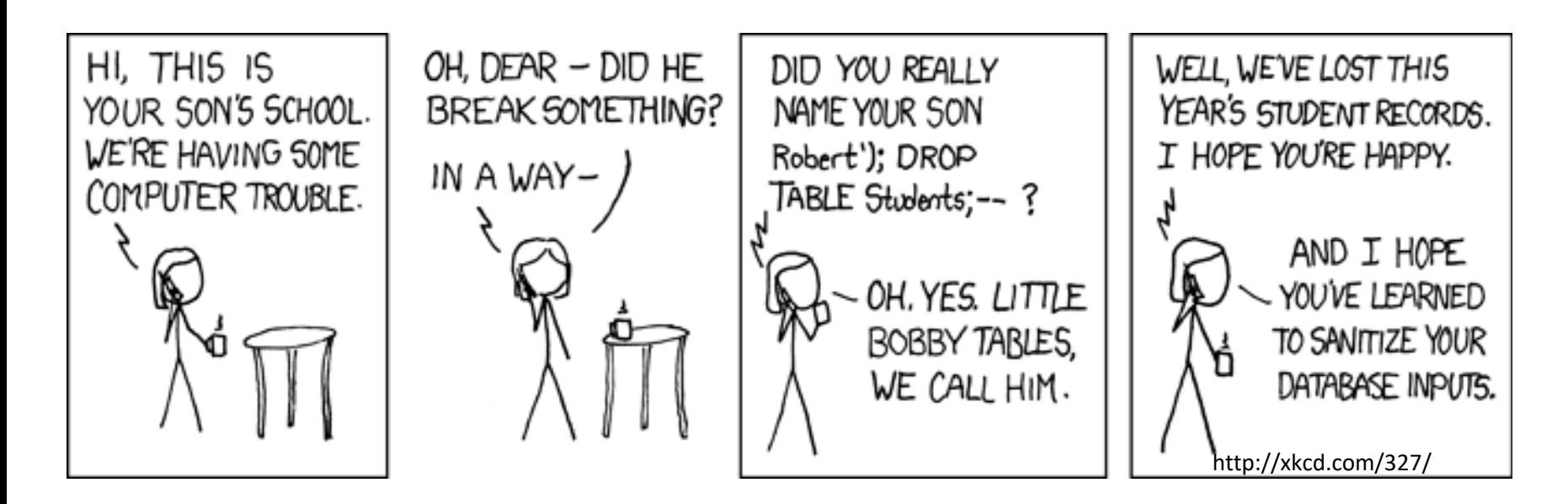

- The school probably had something like: cur.execute("SELECT \* FROM Students " + \ "WHERE (name = '" + **name** + "')") where name is a string input by user
- Called an SQL injection attack

# Guarding against SQL injection

- Escape certain characters in a user input string, to ensure that it remains a single string
	- E.g., ', which would terminate a string in SQL, must be replaced by '' (two single quotes in a row) within the input string
- Luckily, most API's provide ways to "sanitize" input automatically (if you use them properly)
	- E.g., pass parameter values in psycopg2 through %s's

#### If one fails to learn the lesson…

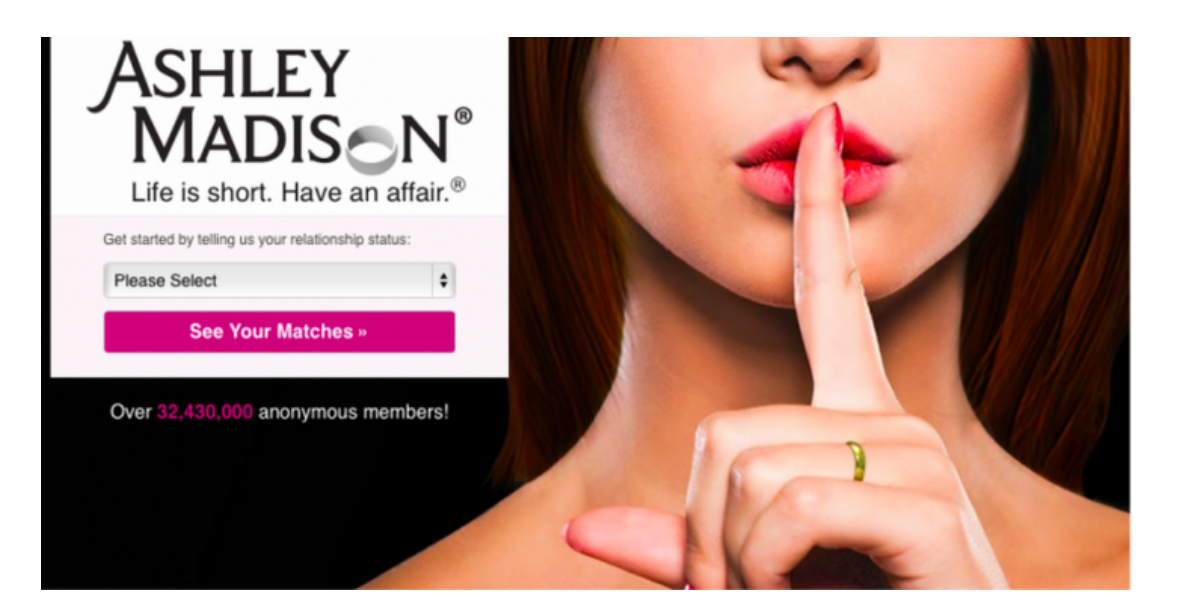

*… P.S. To Ashley Madison's Development Team: You should be embarrased [sic] for your train wreck of a database (and obviously security), not sanitizing your phone numbers to your database is completely amateur, it's as if the entire site was made by Comp Sci 1XX students.*

*— Creators of CheckAshleyMadison.com*